## peachtree trial version

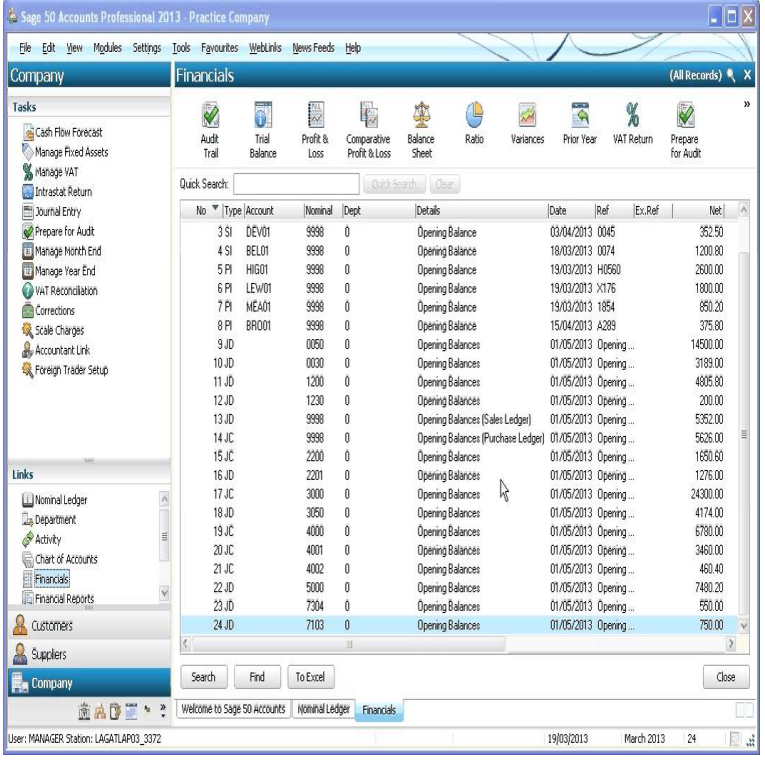

Join the hundreds of thousands Sage 50 Peachtree that rely on Sage 50 Accounting software to: Easily organize your business finances, invoicing and inventory.All data entered during your trial download is maintained when you purchase. First name\* Can I get technical support or help for my trial version? Customer.Peachtree by Sage Pro Accounting helps improve your productivity Peachtree free download Peachtree trial version Download.Peachtree Accounting Trial (nescopressurecooker.com). Sage Peachtree Accounting provides easy-to-use tools to help manage your Old versions.Peachtree, SAGE 50 US,[Call Now: ] Software Free Download, SAGE 50 Free Download, Peachtree Quantum Free Download, Trial Version Download Peachtree Accounting Trial for free. Peachtree Accounting Trial - Sage Peachtree Accounting provides easy-to-use tools to help.Sage 50 Free Trial - Sage 50 Accounting software, training and support from the experts at CBA Sage Master CBA Sage (Peachtree) Accounting Support Logo .Sage 50 Peachtree accounting Trial version. You can order the trial version of Sage 50 Peachtree accounting and QuickBooks accounting by-.Peachtree trial version social advice. Users interested in Peachtree trial version generally download: Peachtree Accounting Trial Sage Peachtree.Peachtree Accounting Trial Version by Sage Software, Inc.. Versions: File name: nescopressurecooker.comAccounting Software Dealer,Sage 50,Peachtree ,Peachtree Complete Enterprise,FREE DOWNLOAD,TRIAL VERSION,QuickBooks Point of Sale (POS) .Peachtree Quantum - Accountants' Edition Keeps tracks of your company's sales,. Peachtree Accounting Trial Version by Sage Software, Inc.Downloading a free trial version of a Sage 50 Quantum (formerly Peachtree Quantum ) software is the best way to get to know the product before you buy it.In addition to Sage Peachtree, a popular system for small businesses, they offer To learn more about a specific product or the different versions available, click .i have the trial version peachtree and when i run the conversion it doesnt work on windows 7. does anyone know anything about this problem?.15 Sep - 7 min - Uploaded by perdiscotv A tutorial on getting started with Peachtree accounting software. Helpful for students using.